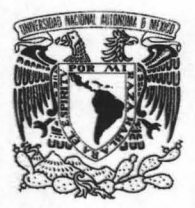

# UNIVERSIDAD NACIONAL AUTÓNOMA DE MÉXICO<sup>NT</sup>O<sub>LIGIA</sub> ANDE

### ESCUELA NACIONAL DE ARTES PLASTICAS

"SERVICIO SOCIAL EN EL TALLER DE IMÁGENES EN MOVIMIENTO DEL CENTRO MULTIMEDIA DEL CNART"

### TESINA

que para obtener el título de LICENCIADA EN DISEÑO Y COMUNICACiÓN VISUAL presenta:

### ANA GRISELDA sOLÍs NORIEGA

director de tesis: GERARDO PAUL CRUZ MIRELES

MÉXICO, D.F., 2005

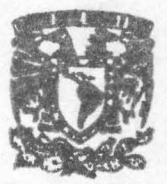

**AMTITT** 

S OFFICER CONT

lano"

**DEPTO. DE ASESCO**<br>**PARA LA TITULACI** 

*ESCUELA NACIONAL* **DE ARTES PLASTICA... lfeCIof'"'LCe D.'** 

m. 345745

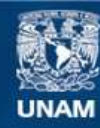

Universidad Nacional Autónoma de México

**UNAM – Dirección General de Bibliotecas Tesis Digitales Restricciones de uso**

### **DERECHOS RESERVADOS © PROHIBIDA SU REPRODUCCIÓN TOTAL O PARCIAL**

Todo el material contenido en esta tesis esta protegido por la Ley Federal del Derecho de Autor (LFDA) de los Estados Unidos Mexicanos (México).

**Biblioteca Central** 

Dirección General de Bibliotecas de la UNAM

El uso de imágenes, fragmentos de videos, y demás material que sea objeto de protección de los derechos de autor, será exclusivamente para fines educativos e informativos y deberá citar la fuente donde la obtuvo mencionando el autor o autores. Cualquier uso distinto como el lucro, reproducción, edición o modificación, será perseguido y sancionado por el respectivo titular de los Derechos de Autor.

# **I índice**

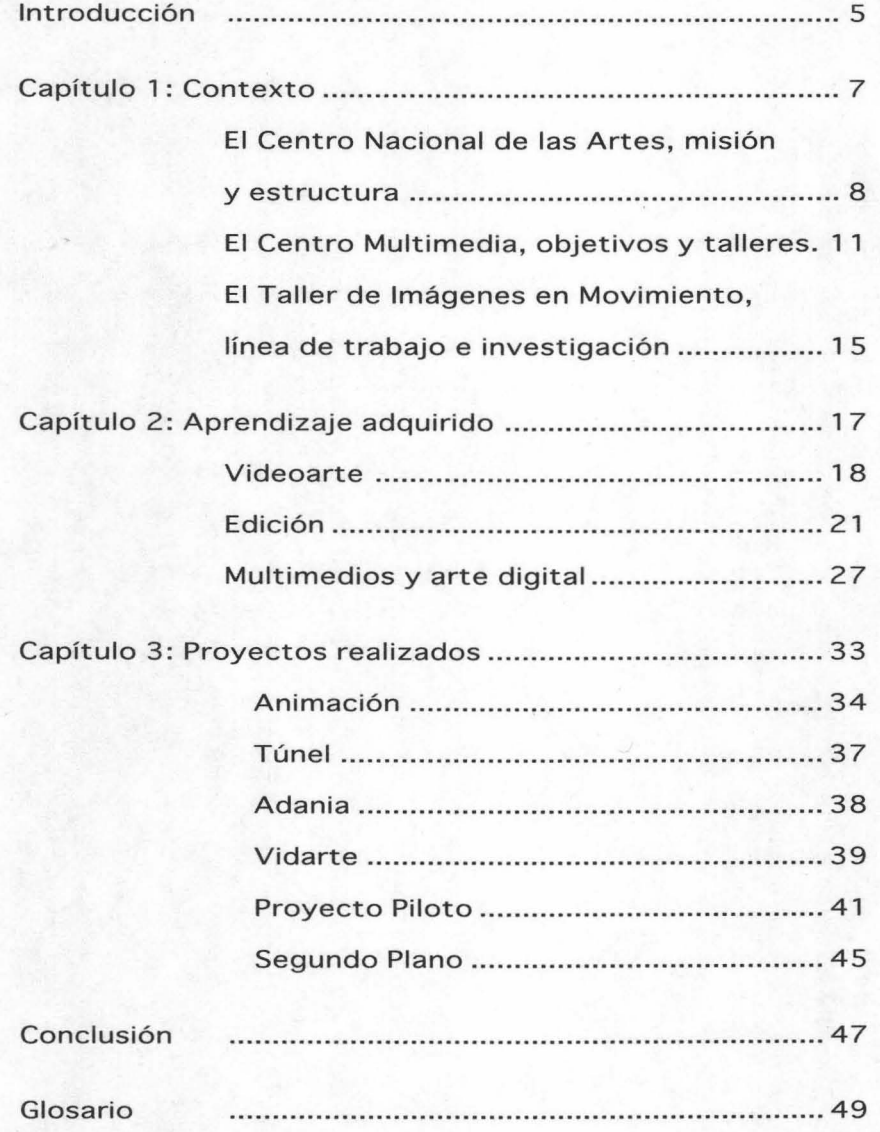

SERVICIO SOCIAL E N E L CHART **4** 

### **I** Introducción

Realicé mi Servicio Social en el Taller de Imágenes en Movimiento del Centro Multimedia del Centro Nacional de las Artes, en el programa "Promoción, Difusión y Preservación de la Cultura y las Artes con clave 2001- 0074/0001-1034, con fecha de inicio del 24 de noviembre del 2001 Y término el 29 de mayo del 2002.

El Servicio Social es una actividad temporal y obligatoria que sirve para llevar a la práctica los conocimientos adquiridos durante la carrera, lo que contribuye a la formación académica y capacitación profesional del estudiante. Favorece su inserción al mercado de trabajo, a la vez que el prestador del servicio social retribuye a la sociedad los beneficios de la ciencia, la técnica y la cultura, ya que esta actividad está comprometida con los problemas sociales.

El Servicio Social también fomenta la vinculación de la universidad con los diferentes sectores productivos.

Parte de nuestra formación como profesionistas implica una conciencia de compromiso y participación que se puede lograr a través de la realización de este tipo de actividad, en donde empezamos a desarrollar nuestro potencial.

~P::I SELO" **So 'S- 1"IrIoRIEGA.** 5

El servicio social no tiene que ser sólo un requisito más para obtener el título profesional. Si tomamos este tiempo como una oportunidad, podemos complementar la formación académica que nos proporciona la universidad con experiencia profesional al incorporarnos en actividades propias del diseño y la comunicación visual. lo que considero que fué mi caso y demostraré en este reporte.

Con el fin de establecer el contexto de enseñanza e investigación del que forma parte el Taller de Imágenes en Movimiento, incluyo primeramente una descripción del Centro Nacional de las Artes, y el Centro Multimedia. Después entro al tema del Taller de Imágenes en Movimiento, el tipo de trabajo que se hace en este lugar, y por lo tanto lo que yo aprendí. tanto en el sentido práctico como el teórico.

Como en el Centro Multimedia todos los talleres colaboran entre sí. y la investigación es libre y personal. mi aprendizaje no se limitó a temas del video y la imágen. También experimenté en áreas en las que los otros talleres trabajan, como son: Internet, interactivos, y multimedia en general. Como resultado de esta experiencia realicé proyectos que combinan el conocimiento y aplicación de estos temas y que incluyo en este reporte.

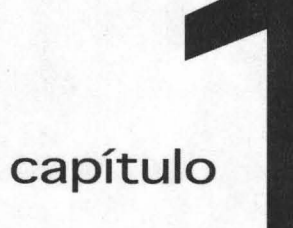

### CONTEXTO

# I **El Centro Nacional de las Artes**

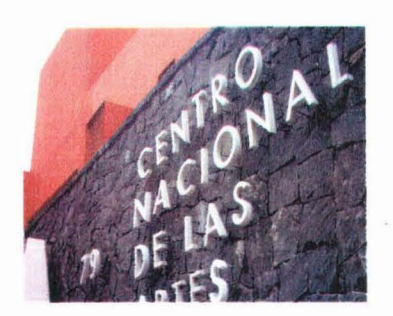

**El** Centro Nacional de las Artes, o CENART, fue creado por el Consejo Nacional para la Cultura y las Artes (CONACULTA) en noviembre de 1994, con la misión de generar y explorar nuevos modelos y enfoques en torno a la investigación y difusión del arte, impulsar una reforma en la educación artística profesional aprovechando la tradición de las escuelas ya existentes, y al mismo tiempo replanteando el modelo académico al considerar tendencias internacionales en el arte: fomentar la colaboración entre disciplinas artísticas; impulsar nuevas tecnologías en las artes, y crear espacios de cooperación académica y artística entre instituciones de diferentes sistemas y niveles en nuestro país y el extranjero.

El proyecto académico del CENART se fundamenta en cuatro principios: impulso de la interdisciplinaridad, especificidad de la formación artística, vinculación de la investigación artística con la docencia, y la integración entre la formación académica y la práctica profesional.

Para apoyar estos objetivos, se incluyeron en este proyecto la Biblioteca de las Artes, que es única en su género en todo el país, y el Centro Multimedia, que tiene el fin de establecer una apertura hacia la experimentación con las nuevas tecnologías aplicadas al arte. El CENART cuenta además con cinco escuelas

SERVICIO SOCIALE HEL CHART

de educación artística profesional en las disciplinas de cine (CCC) dependiente del Instituto Mexicano de Cinematografía (IMCINE), teatro (ENAT) , danza (ENDCC) , música (ESM) y artes plásticas (ENPEG); cuatro centros nacionales de investigación, documentación e información de música (CENIDIM). teatro (ClTRU) , danza (CENIDI-DANZA) y artes plásticas (CENIDIAP), todos ellos pertenecientes al Instituto Nacional de Bellas Artes (INBA).

A partir del 2001 se puso en funcionamiento el Programa Nacional de Educación a Distancia por medio del Canal 23 de la Red Edusat que realiza sus transmisiones desde las instalaciones del CENART. y ese mismo año. por acuerdo del CONACULTA. el Centro de la Imagen se incorporó a la estructura académica del CENART.

Para generar ciclos de comunicación entre artistas, estudiantes de arte y público, el CENART impulsa programas de difusión artística por medio de festivales, ciclos y temporadas nacionales e internacionales en los que abre espacios escénicos a los alumnos, permitiéndoles realizar su encuentro con los espectadores en condiciones profesionales. También, permite el acercamiento de los estudiantes de arte y el público en general a la obra de los creadores más destacados a nivel nacional e internacional y artistas en formación, lo que sirve para ampliar su perspectiva y promover la creación y desarrollo de públicos para las artes.

Para asegurar el cumplimiento de estos objetivos el CENART cuenta con veintidós espacios entre los que se incluyen: el Aula Magna José Vasconcelos, el Teatro de las Artes, el Teatro Salvador Novo, el Teatro Raúl Flores Canelo, el Foro Experimental, el Foro Antonio López Mancera, el Auditorio Bias Galindo, la Sala Luis Buñuel. la Plaza de las Artes, la Plaza de la Danza, la Plaza de la Música, el Foro de las Artes, la Galería Central. la Galeria de Arte Electrónico Manuel Felguérez, una zona de áreas verdes y siete salones de usos múltiples.

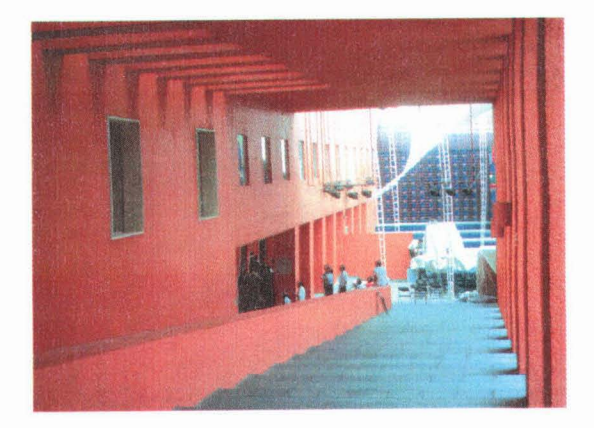

El CENART impulsa la expresión del arte contemporáneo, las propuestas artísticas inter-

Seiselba Solls Nominca

disciplinarias y la exploración de los nuevos géneros que se producen al incorporar las nuevas tecnologías con el arte. Reúne en su programación expresiones tanto de artistas nacionales e internacionales como de culturas populares e indígenas bajo un criterio de alta calidad. También alienta el uso de foros y escenarios profesionales y de espacios alternativos .

Con el interés de fortalecer la educación artística profesional en todo el país. el Centro Nacional de las Artes. en coordinación con los gobiernos de los estados, apoya cuatro Centros de Formación y Producción Artística en Colima. Zacatecas, Morelos y San Luis Potosí, y siete Centros de las Artes en Oaxaca. Chiapas. Puebla. Guanajuato. Sinaloa. Baja California y Veracruz.

Como obra arquitectónica contemporánea. el Centro Nacional de las Artes reúne el trabajo de siete de los más destacados arquitectos mexicanos que conformaron un espacio único en su género. lo que distingue a México como uno de los países que cuentan con un complejo cultural y artístico de las dimensiones y características del CENART.

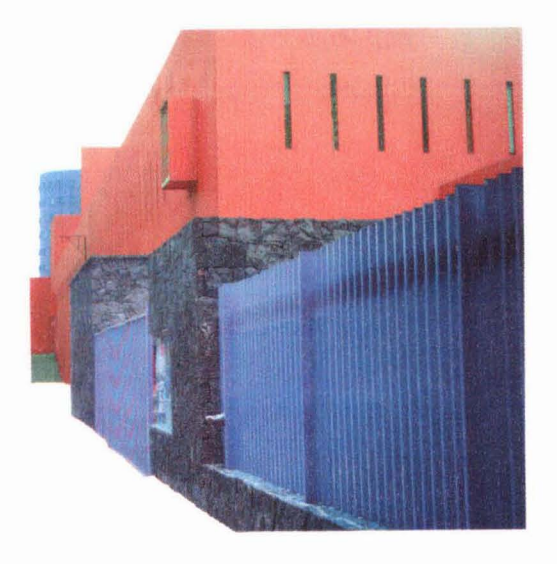

#### Fuentes:

CENART: espacio y creación profesor Rafael Tovar de Teresa México 1998, 49 p.p.

Centro Nacional de las Artes: antología de cultura Centro Nacional de las Artes.Dirección de Asuntos Académicos, Subdirección de Estudios Interdisciplinarios. México. 2001

http://www.cenart.gob.mx/

SERVICIO SOCIALE NEL GIIART

### **I El Centro Multimedia**

**Se** conoce como multimedia a cualquier combinación de texto. arte gráfico. sonido. animación y video que llega a nosotros por computadoras y otros medios electrónicos. estimula los ojos. oídos. yemas de los dedos. y lo más importante. la cabeza.

**El** Centro Multimedia es el espacio del CENART dedicado al desarrollo. investigación. experimentación y aplicación de las nuevas tecnologías a la enseñanza. creación y difusión de las artes. Aquí los investigadores. maestros. artistas en formación . y la comunidad artística del país. encuentran posibilidades para combinar prácticas artístico-culturales con medios digitales.

**El** Centro Multimedia también ofrece a los artistas e investigadores un programa anual de residencias como apoyo para fomentar la producción de artes electrónicas.

Desde su creación. el Centro Multimedia se vinculó con instituciones de arte y tecnología de todo el mundo en un amplio programa de cooperación internacional para dar a conocer sus tareas y compartir experiencias en el campo de la creación a través de nuevos medios. y. apoyándose para estos fines con un programa de exposiciones y eventos nacionales e internacionales.

GRISELOW SO I's NORTEGA

Durante el período en que duró mi servicio social en el Centro Multimedia. la organización del mismo se componía de seis áreas o talleres especializados:

- Sistemas Interactivos
- Diseño de Sistemas e Interfaces
- Gráfica Digital
- Investigación teórica y documentación
- Realidad Virtual
- Imágenes en Movimiento

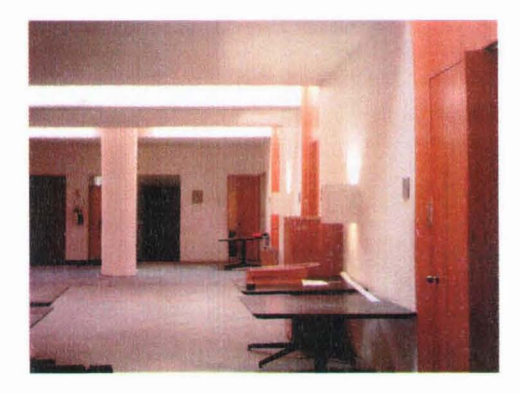

El **Taller de Sistemas Interactivos** está dedicado a la experimentación y el desarrollo de sitios de Internet. CD-ROM y DVD-ROM interactivos. Uno de los objetivos de ese taller es el diseño de interfaces. por lo que constantemente colabora con la comunidad artística buscando el lenguaje que más le conviene a cada proyecto desarrollado.'

El **Taller de Gráfica Digital** se dedica a explorar todo lo que tiene que ver con la imagen fija y cuenta con equipos que son escasos en nuestro país y únicos para la labor que realizan. Aquí se combinan la automatización de la tecnología informática y la manualidad característica de las técnícas de estampado tradicionales en las artes plásticas.

Entre los intereses de este taller está el objetívo de retomar la tradición del tiraje numerado y firmado por el artista. y traducirla a los có-

SERVISIO SOCIAL ENEL CIIART

digas particulares del arte actual en impresiones "Giclée" (del francés Zcheclay) . término utilizado para denominar las impresiones digitales con inyección de tinta de alta calidad realizadas con propósitos artísticos. lo que las distingue de aquellas creadas con cualquier otra intención. <sup>2</sup>

El **Taller de Audio** trabaja con las posibilidades de la tecnología utilizando los medios digitales para la creación de música contemporánea. efectos sonoros. instalaciones y puestas en escena. así como la integración del audio con otros medios. Este taller cuenta con un laboratorio interactivo en el cual se experimenta con la relación entre audio. video y sensores para lograr un escenario inteligente que se modifique y reaccione a partir de cambios de voz y de movimiento de actores y bailarines.<sup>3</sup>

El trabajo del **Taller de Investigación Teórica y Documentación** consiste en generar un contexto teórico sobre la combinación del arte y las nuevas tecnologías a través de la reflexión. discusión y análisis. Las principales líneas de investigación de este taller son: arte electrónico. cibercultura. arte. ciencia. y la relación entre pensamiento contemporáneo y nuevas tecnologías. El objetivo es producir ensayos y artículos. además de fomentar el pensamiento crítico a través de la organización de foros y seminarios con especialistas.<sup>4</sup>

El **Taller de Interfaces electrónicas** concentra su investigación en sistemas interactivos, concretamente la relación obra-usuario por medio del uso de diferentes interfaces dentro y fuera del monitor de la computadora.

Actualmente existen proyectos artísticos que se conciben a partir de medios electrónicos y cada vez es más común la inclusión de mecanismos de control. retroalimentación y sistemas de respuesta como sensores infrarrojos. ultrasónicos. microcontroladores o motores. Este taller desarrolla tecnología digital para el diseño y construcción de este tipo de dispositivos electrónicos y mecánicos.<sup>5</sup>

En el **Taller de Realidad Virtual** se investigan los alcances y usos de nuevas tecnologías de simulación visual en campos como el arte y la enseñanza. Este taller ofrece a la comunidad artística la posibilidad de desarrollar proyectos que involucran el modelado tridimensional. la simulación visual y la conectividad entre ambientes virtuales.

**GRISELDA SOLLS NORIEGA** 13 **13** 

Parte de la producción del Taller de Realidad Virtual se ha orientado a la difusión del patrimonio arqueológico, transmitiendo este conocimiento a través de ambientes virtuales, donde el usuario puede experimentar con libertad dentro de un espacio artificial y recibir tanto información auditiva como imágenes sintetizadas. 6

**El Taller de Imógenes en Movimiento** se dedica a la investigación, experimentación y creación de video digital a partir de la manipulación de imágenes en movimiento: video análogo y digital. y animación 20 y 3D en todas sus variaciones, en los que la edición no lineal es fundamental.

> .http://www.cnca .gob.mx/cmm 2http://www.cnca.gob.mx/cmm/tgd/ 3http:/ /www.cnca.gob.mx/cmm/ta/ .http://www.cnca.gob.mx/cmm/tinv / 5http://www.cnca.gob.mx/cmm/tie/ 6http://www.cnca.gob.mx/cmm/trv/

### I **El Taller de Imágenes en Movimiento**

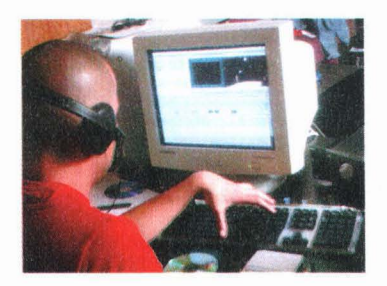

**El** Taller de Imágenes en Movimiento tiene una línea de investigación enfocada a todos los aspectos de la imagen en movimiento, así como a las posibilidades expresivas del video en general. lo que permite retroalimentación con otras áreas de expresión artística como proyectos escénicos, instalación, performanee, interactivos y video-danza. En conjunto con otros talleres del mismo CNART ha desarrollado proyectos para explorar las posibilidades de Internet, y el uso de sensores ópticos para instalociones interactivas.

Por medio de técnicas de manipulación y síntesis de imagen y video a través de medios digitales como son la edición no lineal, animación y modelado 20 y 3D, en el Taller de Imágenes en Movimiento se experimenta en una búsqueda de posibilidades expresivas con características como no-linealidad, intercambio e inmersión.

También es importante para el taller la documentación y el registro del trabajo de video-artistas nacionales y extranjeros, por lo que cuenta con copias de grabaciones de sus obras como parte de su acervo de videos. Una de las primeras tareas que recibí como prestadora de servicio social fue mantener una relación sobre estos títulos, clasificarlos y almacenarlos.

GRISELDA SOITS NORIEGA

Además. el equipo de este taller se ha preocupado por recopilar información acerca de la imagen en movimiento desde sus inicios. los videoartistas más destacados y sus aportaciones. y las características principales del desarrollo del videoarte a lo largo de estas últimas décadas. labor en la que participé colaborando en el acopio y clasificación de este tipo de datos. lo que además me hizo ver que videoarte y comunicación visual tienen coincidencias en cuanto a orígen y fundamentos a pesar de que sus direcciones no son las mismas. Es por eso que a continuación incluyo una breve descripción de esta corriente.

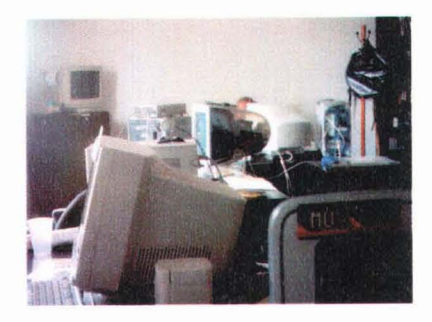

http://www.cnca.gob.mx/cmm/tim

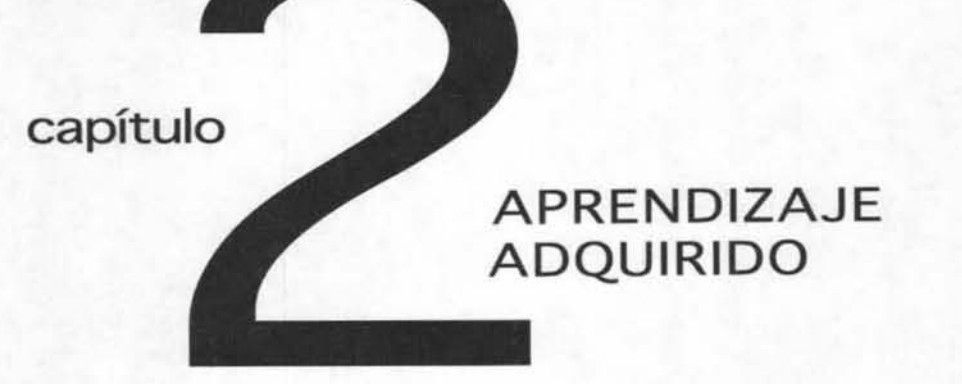

### I Videoarte

La imagen es una producción material humana concreta basada en datos sensoriales a través de la cual se conoce y se produce conocimiento. se comunica y se produce comunicación, crea y recrea el universo exterior en el universo interior de lo cobezo (y viceversa). Es copoz de influir o determinar el comportamiento, la fantasía, la memoria, y los proyectos. Esto representación visual constituye uno de los elementos principales de los medios masivos de comunicación.

La imagen junto con las técnicas que le dan soporte en términos de creación. manipulación y difusión. han tenido uno evolución consecuente ligada con el desarrollo tecnológico a lo largo de la historia abarcando diferentes estilos y tendencias.

Es durante lo Revolución Industrial que la imagen se convierte en un medio de acceso masivo. gracias a los grandes avances en la reproducción y transmisión de im6genes que se lograron en esta época obtiendo resultados como el daguerrotipo y la fotografía sobre papel.

Luego vino la segunda gran revolución tecnológica de la cultura de la imagen con el cine, y también el desarrollo de los primeros medios de comunicación o distancio, como el telégrafo. lo radio y mós adelante lo televisión. La televisión se convirtió en el medio de comunicación más poderoso, en la manero mós extendida de información y entrelenlmiento

SERVISIO SOCIAL ENEL CHART

desde que existe el hombre, ahora inmerso en la cultura de la imagen y de la información.

El video en cuanto o tecnalogla y soporte de uso popular, nace a mediados de la década de tos 60. cuando lo firmo japonesa SONY *y* lo holandesa PHILLIPS lanzan al mercado los primeros equipos de video portótiles permitiendo asi el nacimiento del video de creación; del videoorte desligado de la televisión en un contexto de grandes transformaciones sociales y politicas.

El territorio artístico y los regios del videoarte fueron establecidos claramente desde sus inicios. como el uso alternativo de televisión convencional, una vinculación explícita con vanguardios artísticas y artes visuales que reconocieran *y* adoptaran el potencial creativo de la nueva tecnología de la imagen, y a su vez adoptando de estos vanguardias su espíritu y actitud de ruptvra. de innovación y experimentación. Ser un medio de expresión versótil *y* relativamente asequible y de fácil operación, al que acceden artistas que provienen de cualquier disciplino: música. pintura. leatro. danzo *y* televisión.

Centróndose en lo información y lo creación. al igual que los soportes de lo imagen que le precedieron, el video de creación logró desarroliarse rápidamente y legitimarse como medio de expresión con la ayuda de fundaciones y museos. Esto convirtió al videoarte en un medio alternativo en el que los video artistas empezaron o crear sus obras desde un punto de visto opositor o los criterios televisivos.

Durante la década de los sesenta y setenta el video y la estética de la imagen fueron influidos por las tendencias artísticas contemporáneas Ihoppenings. F/uxus. performance. instalaciones. etc.), lo que propuso un cambio en la idea que se tenía del arte y de la práctica artística en los que la confrontación, oposición y mezcla de imágenes anacrónicas y la contraposición de estilos. de diferentes épocas y lugares. se volvieron métodos de trabajo recurrentes. Empiezo a haber un interés por el proceso. lo formación de lo obra mós que lo propio obro terminado.

El videoartista hace una investigación formal del medio. de sus corocterísticos creativos. especialmente del espacio y del tiempo de lo imagen así como lo importancia concedido o lo percepción. También hay influencio del cine experimental, el Pop Art, el minimalismo, y el arte conceptual entre otros movimientos y corrientes que contribuyeron a las prócticos artísticos multimedia.

 $B<sub>2</sub>$ .  $B<sub>0</sub>$  .  $B<sub>0</sub>$  . The Non-rus .  $19$ 

Actualmente, el videoarte es uno disciplino con presencia e importancia en la escena artística contemporánea al igual que la pintura o la escultura. Esto gracias a que en los últimos años se ha extendida el uso del video entre artistas como medio popular de expresión, debido en gran parte o que los precios de los equipos de grabación *V* edición han bajado. su tamaño se ha reducido *V* lo tecnalogla ha mejorado: ahora es m6s f6cil poro el artista hacer su trabajo al disponer de un equipo digital propio con bueno calidad. Esto accesibilidad *V* lo mejoro de los interfaces para la creación audiovisual han conseguido que el número de obro aumente.

El videoarte es adoptado por artistos de otros formaciones que buscan ampliar sus creaciones por medio del formato audiovisual, el cual les permite expresar de uno manero inmediato sus intereses.

Televisión y video, además de ser los principales medios de información y entretenimiento, se han convertido en instrumentos tecnológicos con múltiples aplicaciones.

El video es parle del lenguaje del mundo actual *V* uno vio paro la expansión de los fronteros de

la percepcion. Esta técnica se incluye con regularidad en programas de galerías, fundaciones, muestras de arte, festivales, etcétera.

#### Fuentes:

Manual de edición cinematográfica Roger Crittenden UNAM 207 pp., 1983

Introducción a la Tecnología Audiovisual Televisión. video, radio José Martínez Abadía Paidós Comunicación So. edicIón

Introducción al lenguaje del video Centro Naclonol de los Artes. Dirección de Asuntos Académicos. Subdirección de estudios interdisciplinarios México, 1997

SERVICIO SOCIALENAL CHART

### Edición

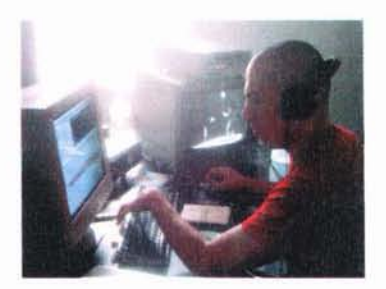

El Taller de Imágenes en Movimiento estó equipado con videograbadoras, reproductores, monitores, y demás accesorios para trabajar con video análogo y digital como el betacam. VHS. miniDV y DVD. Con este equipo se hocen transferencias, digitalizociones y edición, ya sea como apoyo a videoartistas, para proyectos del taller o para proyectos personales. Gracias a esto aprendí mucho sobre cómo manipular video, experiencia que sólo se puede adquirir al tener acceso a estos aparatos y practicar al experimentor y resolver problemas.

Lo edición es una etapa determinonte en el resultado que se obten· drá en un video. Hasta antes de la edición digital no se podía profundizar en uno idea porque era muy complicado experimentar con video análogo, pero ahora, con la aparición de las técnicas de edición digital no lineal ha cambiado totalmenie la forma en que las imágenes y los sonidos son combinados, ordenados y distribuidos.

La edición lineal consiste en ensamblar un programa en orden, de principio a fin. En este proceso una vez que se ha colocado uno toma yo no se puede recolocor o allerar el resultado. Tiene limilantes por su naturaleza fisica. Esto manero de editar fue lo primera y todavía se utiliza por ser una forma rápida de ensamblar una secuencia, pero no permite muchas opciones.

Stripping Solly Norreso

Con la edición no lineal se pueden insertar. camibar de poslcion y eliminar segmentos en cualquier momento del proceso, que por ser digitol permite ubicar y presentar en cualquier orden y casi instantáneamente la información resultante. Además, se pueden agregar una buena cantidad de efectos especiales incluyendo disalvencias, titulos. recortes. variaciones de resolución. niebla. dislorsiones. desenfoques. y correcciones de color por escena. También puede mejorarse el sonido con filtros y efectos. comprimir y expandir el audio y video.

Gracias a la convergencia tecnológica de cámaras, videograbadoras y computodoros ahora se pueden compartir. mejorar y editar videos. los precios de estos equipos se han vuelto accesibles, y actualmente casi todas las computadoras tienen la polencia que se necesito poro editor video.

Esta potencia determina la eficacia con la que la computadora captura, edita, almacena y reproduce el video. Para mejorar las condiciones durante el proceso de captura se puede usar un puerto Firewire, el cual permite la entrada y salida de datos en serie a gran velocidad. y también sirve para la interconexión de dispositivos digitales como cámara y videocámaras y computadoras.

A lo hora de digitalizar el video lenemos que decidir faclores como tamaño de cuadro, frecuencia, y profundidad de color, todo esto según nuestras necesidades, las cuales son determinadas por el tipo de computadora y programo que vamos o usar. y la calidad que queremos obtener.

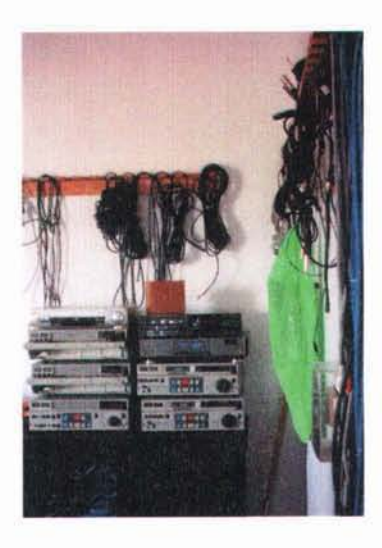

#### SERVICIO SUCIALE HEL GILART

En el coso del Taller de Imógenes en Movimien. to, también hay que considerar el estándar de el video, porque al haber un intercambio constante con artistas de otros países frecuentemente se hacen trasferencias a formatos que no se utilizan en nuestro país.

Son tres los estándares de transmisión y almacenamiento de video de uso común en el mundo: NTSC. PAl y SECAM: NTSC se usa en Estados Unidos. Japón y México entre otros países: despliego 30 cuadros por segundo en *52S* lineas horizontales. Et sistema PAl se uso en parte de Europo. Australia y Sudófrico. despliego 2S cuadros por segundo, y 625 lineas horizontales. El SECAM es usado en Francia y Rusia entre otros paises. despliego 2S cuadros por segundo en 625 líneas horizontales.

Cuando estamos haciendo edición en la computadora los segmentos de video y audio no quedan grabados permanentemente, sino que los decisiones de edición existen en lo memorio de la computadora como una serie de marcadores que dicen dónde ubicar lo información en cuestión en el disco. Asl se puede revisar lo edición y modificarlo en cualquier momento det proceso.

Un punto importante que hoy que considerar durante todo el proceso de edición es la compresión, porque cuando se va a trabajar con uno archivo de video digitalizado el tamaño es un tema decisivo desde el principio, ya que si no comprimimos el video es muy probable que tengomes problemas como son uno capturo lento. un programa de edición que se congele, o que tarde mucho en hacer los cortes y efectos que le pedimos. y un render de muchas horas. o que en el peor de los casos, la computadora no puedo realizar. Si por otro lado comprimimos mucho nuestro archivo. todo el proceso seró mós rópido, pero lo colidad de lo imagen resultante seró boja.

Para empezar, se usa un programa controlador lIamod codec que comprime y descomprime el archivo de video cuando se capturo y almacena en el disco duro de la compuladora o se le da salida a otro soporte digital. Para este proceso de compresión se usan técnicas que eliminan datos para salvar espacio, sacrificando en mayor o menor grado. la imagen originol. los formotos de compresión están diseñados para eliminar informoción redundonte O que no es perceptible poro el ojo humano.

GRISELOA SOITE NORIEGA

Las técnicas de compresión pueden clasificarse en dos grupos, los que son reversibles (lossless). y los que son irreversibles (lossy). Las reversibles son aquellos en los que después del proceso de compresión/descompresión los datos resultantes no han sufrido ninguno degradación ni pérdida de calidad. Las irreversibles son aquellas en las cuales una vez realizado el proceso de compresión/descompresión el contenido resultante ha sufrido una degradación más o menos perceptible que depende del grado de compersión asignado.

En la mayoría de las aplicaciones audiovisuales se deben utilizar técnicas irrevesibles, ya que estos son los que permiten elevados factores de compresión. los mós utilizados e inmediatas de estos técnicos son aquellos que consisten en eliminar información reduciendo el tamaño de la imagen, eliminando fotogramas o asignando menor cantidad de bits al codificar cada pixel.

Los comités internacionales de estándares han desarrollado varios técnicos genéricos de compresión. siendo los siguientes los dos mós importantes:

JPEG (Joint Photographic Experts Group). Que tiene dos variantes:

JPEG estándar, que es un sistema de compresión fotográfico para imágenes estáticas que funciono dentro del grupo de sistemas de compresión *lOSSY.* 

JPEG de movimiento, que es uno versión modificada del sistema de compresión estándar que calcula y guarda las diferencias existentes entre dos fotogramas consecutivos en lugar de almacenar cada fotograma por separado.

MPEG (Moving Picture Experts Group). Este es un formato de compresión por hardware. Mientras el JPEG está basado en imágenes estáticas, el MPEG est6 basado e imógenes en movimiento. Es un método de compresión con pérdidas que hace un cálculo de predicción, lo que quiere decir que utilizo el contenido de un fotograma poro predecir el contenido del siguiente.

Cuando se quiere guardar la señal de video digital como archivo en el disco duro de la computadora hay que decidir qué formato se le va o asignar a estos im6genes. lo que se puede realizar de dos distintas maneras: se grabo una simple imagen en particular y se guardo en cualquiera de los formatos de Imagen reconocidos (BMP, JPEG, TIFF, TARGA, GIF, etc.), o tam-

SERVICIO SOCIALI HEL CHART

bién se puede grabar un fragmento de película realizando una captura en tiempo real, para lo cual se necesita guardar el conjunto de imágenes y sonido en algún formato que sea posible usar en la computadora, siempre condicionado tonto por et hardware como por el software empleado.

Estos factores de compresión y descompresión, y formatos de archivos de video son temas que hoy que entender y tener en mente a lo lorgo de *to*do el desarrollo del proyecto: captura, edición y salida. Al entender estos términos. sus ventajas y límites. aseguramos el resultado que buscamos y le sacamos el mayor provecho al equipo.

Entre los ventajas que tiene el video digital durante el proceso de edición está la posibilidad de hacer copias indefinidamente y sin perder calidad. Esto nos permite hacer varias capas de efectos en la fase de postproducción. los archivos son mós fóciles de almacenar y su calidad es lo me· jor. El video editado puede ser reproducido en la computadora y también se puede volver o sacar en cinto (mini- DV. DV, VHS), o en un soporte digital (CO. OVO).

Final *Cut* es el programo poro edición profesional de videos y películas que mós se uso en el Taller de Imógenes en Movimiento y por lo tonto el que yo aprendi a usar. Es relativamente sencillo. y si lo comparamos con otros programas poro edici6n de video tiene muchos ventajas: es el único editor no lineal profesional que permite trabajor con lodos los formatos de edición profesionales. Con este editor de video se pueden trabajar sin problemas en diferentes modos de edición. efectos y recortes.

 $G_{R+S|R+D|A}$ , Solta Nositas,  $25$ 

Con Final Cut, los desenfoques, fundidos y las correcciones de color se llevan o cabo en tiempo real si se utilizo video digital. Se puede capturar y convertir metraje de video digital con una simple conexión firewire, permite almacenar cantidades grandes de video con la precisión del código temporal. y proporciono efectos en tiempo real de doble secuencio. como fundidos cruzados. títulos y correcciones de color.

Esle programo tiene mucho aceptación entre los profesionales de video y películas, ya que presenta un poderoso conjunto de herramientas para corrección de color y efectos de manero simultóneo. y uno interfaz que integra la edición y la composición.

Es una aplicación a nivel medio que ofrece resultados profesionales para la edición de video digital, gracias a sus herramientas de edición, composición y efectos visuales que nos permiten realizar proyectos de video de principio a fin y con los mejores resultados.

Fuentes:

Efectos Digitales en cine y video Steve Wright Focol Press España. 337 pp.

Pigilal Media ReYisjted Theoretical and Conceptual Innovation in Digital Domains Edited by Gunnar Liestol. Andrew Morrison. Terje Rasmussen The MIT Press. Massachussetts Institute of Technology 2003, 544 pp.

SERVICIO SOCIAL'S NEL CIIART

# **I** Multimedios<br> **y** arte digital y arte digital

 $\mathsf S$ e ha establecido un nuevo lugar en la comunicación que se denomina telemática, palabra que se forma a partir de los términos telecomunicociones e informólico *V* que define o un único sistema que abarco o las comunicaciones telefÓnicas. las comunicaciones de masas y las comunicaciones informáticas logrando transmitir datos simultáneamente con un intercambio recíproco entre individuos y/o computadoras mediante cables, enlaces o satélites y cualquier otro medio del conexión que relacione computadoras entre sí. Estos sistemas o redes, una vez conectados funcionan independientemente: las móquinos toman decisiones entre ellas e intercombian información sin intervención humana.

Con el sistema telemático aparecen nuevas formas de transmisión y de intercambio de información como Intemet y su combinación con otros novedades tecnológicos. En este contexto surgen pUblicaciones electrónicas con aspectos novedosos y nuevas maneras de presentar los contenidos. labor en la que paticipamos los comunicadores visuales aprovechando estos avances tecnológicos y combinando formas de los medios de comunicación tradicionales para asegurar al usuario un acceso exitoso a estos medios.

los nuevos medios usan un lenguaje critico que los describe. analizo y enseña y que nos ayuda a entender diferencias tanto en intención como en forma. Se redefinen la imogen y el observador. norración y montaje.

I

GRISSLOW SOLTS NORISCH

ilusión y representación, espacio y tiempo. Y cualquier diseñador que quiera hacer páginas web, interactivos y multimedios, tiene que entender estos conceptos.

En mi caso, oprendi estos términos durante mi formación profesional y servicio social. Conforme he adquirido experiencia en el desarrollo de páginas web, interactivos y multimedios, también he ido acostumbróndome o usarlos como parte de la planeación, desarrollo y solución de problemas de comunicación en medios digitales. En cualquier variante de lo comunicación digital se usan de manera cotidiano porque en ellos contienen conceptos bósicos poro conjugar las nuevas tecnologías y cumplir con sus requerimientos.

En este lenguaje de los nuevos medios se relacionan conceptos culturales teóricos convencionales y conceptos que describen la organización y operación de uno computadora y que califican estos propuestos electrónicas. Como parte de esto aproximación se consideran cotegorios como lo interfaz. que es un dispositivo de tipo inform6tico que permite comunicar das sistemas que no hablan el mismo lenguaje. La interfaz se puede definir tanto por las reglas de los que debe suceder con los dotas introducidas por el usuario. como por lo información que aparece en pantalla y la manera en que se presenta al observador. Otro término es la base de datos, que facilita la interacfividod gracias o que almacena información para disponerlo de monero que el usuario la utilice como mejor le convenga.

En este medio lo narrativo yo no es lineal. sino que se utiliza un principio organizativo, y el medio de almacenamiento queda proyectado o una nueva dimensión en lo que se puede navegar, es decir. identificar y desplazarse entre las distintos secciones de los contenidos manteniendo el sentido de ubicación. Lo rapidez y facilidad con lo que los personas llevan o cabo ciertos metas específicos se conoce como usabilidad. y el concepto de estar en la Web y poder ser encontrado y visto se llama ubicuidad.

Las nuevas tecnologías contribuyen a extender el acceso o los bienes culturales. Son el medio en el que se desenvuelve el arte digital que se apoya en la evolución de los medios de comunicación que utilizan la tecnología actual para nuevos formas de presentar información en pantallas y con recursos multimedia.

Se logra una presencia virtual con la simulación de la realidad creada a través de sistemas ba-

 $S_{\text{invaricic}}$   $\text{Soc}(A)$ ,  $\text{C}$  ,  $\text{C}$ 

sodas en informótica, los cuales suministran efectos visuales y auditivos poro proyectar al usuario en un entorno imaginario, en el que interactúa en tiempo real, utilizando dispositivos que permiten contacto multisensorial.

El elemento virtual está relacionado con el hecho de que los nuevos medios de comunicación tienen presencia en el ciberespacio, es decir que son elaborados y forman parte del espacia creado "no existente", compuesto por imágenes, sonidos y textos en formato electrónico. que hacen uno representación del mundo físico con diferentes modos de transporte y entrega, y en el cual no se requiere ningún movimiento físico mós que presionar botones en el teclado o mover un mOUS8. por ejemplo. Su funcionamiento sólo es posible por medio de lineas de comunicación y redes de computadoras que se enlazan a través del mundo, y en las que el usuario navega.

En este contexto surgen lérmlnos nuevos como son hipertexto. hipermedia y Wortd Wide Web. que se relacionan con las nuevas formas de comunicación. manejo y presentación de la información.

El hipertexto es uno formo de orgonizor la información en donde ciertos términos estón unidos a otros mediante un link. que es un indicador de texto o una imagen que sirve como enlace a otro documento. El hipertexto permite soltar de un punto o otro dentro de un texto, o o otros textos al hacer clic en un link.

Cuando se proporciono una estructuro o través de la cual el usuario puede navegar, es cuando multimedia interactiva se convierte en hipermedia, que es la combinación de texto y multimedia.

El Wortd Wide Web es uno red de servidores de información que mediante un programo universal llamado navegador, importa desde una o varios computadoras archivos de texto. imagen fija o en movimiento y audio, para componer gráficamente una página en el monitor de la computadora.

A la capacidad de intercambio de roles de emisor y receptor en condiciones de igualdad, con posibilidades que van desde ver y leer un sistema inform6tico hasta interrogar. jugar y explorar en el medio opciones paro construir y componer se le denomina interactividad, la cual es posible gracias o los característicos de los interfaces y o los redes de transmisión bidireccional. que tienen la capacidad de enviar y recibir datos.

GRISSLOW SO'lla Nosixca

Un proyecto multimedia no tiene que ser interactivo, en cuyo coso serio lineal porque empiezo *y* corre hasta el final. pero cuando se da el control de navegación al usuario para que explore a voluntad el contenido el proyecto multimedia se vuelve interactivo,

Lo interoclividad da poder a los usuarios, permitiéndoles controlar el contenido y flujo de información. Los herramientos con las que se desarrollan estos proyectos ofrecen uno o mós niveles de interactividad:

El nivel mós bósico permite ir a otro sección de la producción de multimedia. o entrar o programas para realizar operaciones de selección. Generalmente las únicos rutas que proponen son para ir adelante o atrás.

Un nivel medio de inleractividad supera los límites de la linealidad impuestos por los medios audiovisuales preinformáticos. Es una modalidad de acceso aleatorio que permite al usuario llegar directamente al área seleccionada. Este grado también se conoce como interactividad de selección, y en estos casos existe la posibilidad de que el usuario realice el recorrido por los contenidos almacenados seleccionando a qué parte acceder y en qué secuencia con la duración que él determine conveniente.

Un nivel mayor de interoctividad es el que ofrecen algunas hipermedia desarrollados con bose en una estructuro de múltiples romificaciones y en los cuales se ofrece al usuario la posibilidad de acceder a los contenidos desde diferentes puntos de vista. como la posibilidad de mirar imógenes tridimensionales y hacerlos girar con el mouse. observando desde diferentes óngulos *y* haciendo un recorrido de 360 grados.

la manero mós simple de hacer que un proyecto sea interactivo es por medio de programas especializados, en los que especificamos gráficamente cómo vamos o enlazor los documentos *y*  qué acciones realizar tros una orden. pero si queremos hacer lo interacción más complejo se pueden usar los lenguajes estructurados de programación directamente como son: HTML, ActionScript, Javo. etc. Estos lenguajes permiten uno lógico de programación complejo como SI-ENTONCES *UF*  THEN) , subrutinas. seguimiento de eventos y envio de mensajes entre los objetivos y elementos.

Es en la Web en donde se organiza la información hipermediótica colocando mensajes

SERVICIO SOCIAL ENEL CHART

con uno o varios formatos de forma simultánea por medio de los sitios Web. que son sitios en el ciberespocio compuestos por póginos Web entrelazadas que podemos clasificar según la presencio o el uso de recursos mullimedióticos. interactivos e hipertextuales. Es en estos soportes en donde lOS nuevos medios de comunicación centran mós su desarrollo de propuestos interactivas y multimediáticas de carácter virtual.

Para desarrollar este tipo de publicaciones se utilizan herramientas de programación diseñadas para administrar los elementos de multimedia individualmente. Lo mayoría de los programas poro desarrollo multimedia ofrecen facilidades poro crear y editor texto e im6genes. y tienen extensiones poro controlar los reproductores de video. discos y otros períféricos. Dependiendo de lo complejidad del proyecto se pueden usar uno o mós programas como: flash. Dreamweover. Shockwave, Fireworks, Director, AfterEffects. Quicktime, etc., ya que al combinarlos las posibilidades se amplían casi ilimitadamente.

Hacer que un proyecto multimedia funcione puede ser complicado, hay que hacer que cada elemento cumpla con su función utilizando las herramientas computacionales y las tecnologías necesarios poro que trabajen en conjunto.

El equipo y los programas que rigen los límites de lo que puede ocurrir es lo plataforma o ambiente multimedia.

Como resultado de la convergencia digital de los sistemas de comunicación, la manera en que se manejo lo información ha cambiado. y por lo tonto también ha habido cambios en la sociedad, la culturo. el orte. y especialmente el arte digital.

El concepto de arte digital en Internet e interactivos se entiende en varios niveles: primero astón los copias de obras (pinturas, esculturas. fotografíos, etc.) digitalizadas y publicadas en el ciberespacio, o reproducidas en DVD y CD, también abarca a aquellos artistas que usan la computadora para exponer sus obras al público y ampliar el concepto tradicionol de arte. Pero hoy un nivel m6s completo de arte digital que busco uno compenetración en formo y contenido poro ser mós creotivo y sugerente. Un arte que sólo tiene sentido en soportes y medios digitales y aprovecha al máximo su capacidad. Esto corriente se encuentro en sus inicios y se iró desarrollando conforme lo tecnología y lo creatividad se influyan mutuamente.

En estos nuevos medios en donde los procesos se aceleran y se reducen los distancias entre el

GRISELDA SO IS NORIEGA

autor y el público es fácil publicar y gestionar una obra. El espectador es más activo y continuamente tiene que tomar decisiones e intervenir sobre los contenidos. Aquí la obra se desenvuelve dentro de un entorno compartido con la enseñanza, la publicidad, el comercio y los negocios. En estos medios digitales que son soportes abiertos y orientados o lo comunicación multidireccionol para la transmisión de ideas, con una narrativa multilineal que le da al usuario la posibilidad de uno experiencia mós completo se mezclon el arte y la comunicación.

El arte digital desafía el concepto de que la obra de arte es un objeto precioso y singular que permonece inmóvil en uno galería o en un museo. La obra de arte tiene la posibilidad de ser algo más comprensivo, no es nada más un objeto poro odorar. sino también se convierte en un evento en el que se puede porticipor. yo que los nuevos medios tienen el poder de combinor los acciones de muchos personas en uno composición y así los creadores participantes colaboran en propósitos e ideos colectivos en un espacio inmediato e inmaterial que combina gr6ficos. textos. videos. animación y demós dotos facilitando el intercambio de ideas.

La Red nos da la posibilidad de hacer un nuevo espacio cultural que empiezo o formar porte de los exposlciones internocionales y de los colecciones de los museos.

### Fuentes:

Ellmoaclo de los Medjos Shirley Biagi International Thomson Editores. 40. edición. 1999 430 p.p.

Principios de diseño básicos para la creación de sitios web Patrick J. Lynch y Sarah Horton Ed. Gustavo Gili México 2000. 164 pp.

> Design Fundamentals for the Digital Age Linda Holtzchie y Edward Noriega Ed. Van Nostrand Reinhold 1994.215 pp.

SENVICIO SOCIALE HE L CHART

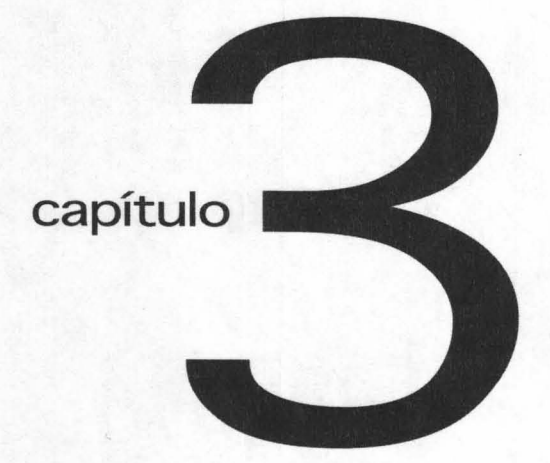

PROYECTOS REALIZADOS

### **I Animación**

 $\mathsf{T}$ engo un interés especial por la animación, es por eso le dediqué muchas hora en las computadoras del Taller apoyándome en los principios de la técnica tradicional. Son muchas las variaciones de técnica y estilo que se pueden emplear, partiendo del hecho de que la animación puede ser 2D ó 3D. Las dos maneras tienen sus cualidades y características, por lo que siempre se consigue un resultado único y personal.

De todos los campos relacionados con las imágenes por computadora, la animación es uno de los más difíciles. Hay que tener habilidad técnica y creatividad, dibujar y desarrollar personajes. Además hay que desarrollar un sentido del tiempo y observar el movimiento para poder reproducirlo exitosamente. Este recurso le da impacto visual a las presentaciones multimedia y nos permite lograr ideas complicadas, o que de otra manera serían imposibles de conseguir. Se puede hacer una animación como el objeto principal de un proyecto o como recurso para acentuar una idea.

Actualmente, las computadoras hacen la mayor parte del trabajo de generación de animaciones, pero para que la computadora sea una herramienta que nos dé ventaja hay que conocer bien el programa de animación que se va a usar. Ya que escogimos el programa se hace el modelado, se crean las secuencias y se agregan efectos de audio y video, a lo largo de todo este proceso podemos experimentar para buscar la solución que tenemos en mente o encontrar nuevas posibilidades.

SERVICIO SOCIALE REL CHART. **34** 

En algunos programas de animación. se comienza a partir de cuadros claves, que son el primer y último cuadro de una simple acción. La serie de cuadros intermedios entre los claves. son dibujados en un proceso llamado tweening (abreviación proveniente del inglés in-betweening) . el cual consiste en calcular el número de cuadros intermedios y el camino que ha de seguir la acción. Esta manera de animar por computadora se basa en la técnica tradicional de animación por cuadros. usa la misma lógica y los mismos conceptos de procedimiento. Los programas con los que más trabajé haciendo animación fueron Flash y Carrara.

Es muy fácil hacer animaciones en Flash. sólo hay que entender los conceptos básicos del programa (símbolos, cuadros clave, tweening, etc.) y podremos hacer transiciones de movimiento. color y forma en unos cuantos pasos. consiguiendo resultados ágiles y llamativos.

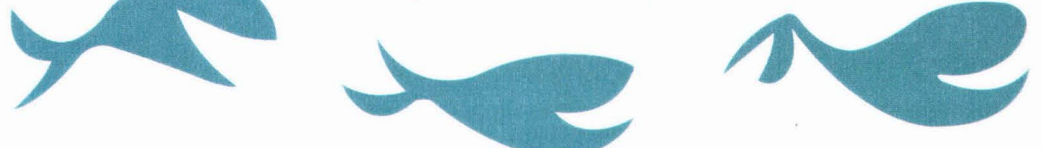

Otro programa para animación que aprendí a usar en el Taller de Imágenes en Movimiento es Carrara Studio. un paquete que contiene aplicaciones para desarrollar todos los pasos de una animación: modelado. texturas e iluminación. animación y render (interpretación). El render es el resultado de un complejo proceso de cálculo (renderización) llevado a cabo por un programa de ordenador con el fin de conseguir una o sucesivas imágenes finales.

Entre sus características. Carrara incluye un motor de renderizado veloz. y una interfaz amistosa. además de que permite la creación de objetos 20 y

" S E O A **35** 

3D de alta calidad para publicar en la Web. Tiene muchas posibilidades para crear modelos y animaciones, importar y exportar a otros programas de 3D, de multimedia y de Internet (entre ellos Flash), además de que se consiguen muy buenos resultados.

Algunas funciones con las que cuenta Carrara son tres tipos de modeladores diferentes, editores avanzados de sombras, sistemas de partículas, fuentes de luz en 3D, lentes, distorsión de movimiento, escenas animadas cuadro a cuadro, efectos físicos y efectos especiales variados .

Además, con Carrara podemos calcular el movimiento de estructuras con partes móviles, como la relación hombre-brazo-mano, y asignarle valores de rotación, posición, velocidad y aceleración a cada una de estas partes móviles.

Aprender a usar Carrara me tomó más tiempo que Flash porque son muchos los factores que hay que considerar y aprender a combinar. Se necesita una computadora con mucha memoria y un buen procesador. Dos de las animaciones que hice en este programa se llaman "Túnel" y "Adania", los cuales describo a continuación.

E sta animación es una espiral muy profunda que forma un túnel a través del cual viaja la cámara. La entrada del túnel está iluminada. pero conforme avanza la cámara hacia adentro. la luz va disminuyendo hasta llegar al final en donde la obscuridad es absoluta.

Para hacer esta animación digitalicé con el escáner texturas de piel de víbora buscando lograr el mayor realismo posible. enlacé estas texturas con Carrara para que el programa las use desde un folder y así no se afecte el rendimiento. Luego modelé y ensamblé muchas espirales. las cubrí con estas texturas y las agrupé formando un túnel que se va angostondo. proceso se hace en el cuarto de modelado. Para los efectos de iluminación usé varios tipos de lámparas y le apliqué niebla obscura y densa casi al final del túnel. todo esto se hace en el área de trabajo que tiene tres planos y diferentes vistas para calcular bien cada factor de la animación. Las espirales giran en diferentes direcciones y se tuercen en algunos tramos. movimientos que hay que planear en conjunto con los de cámara para conseguir que estos efectos aparezcan en cuadro en el momento indicado mientras la cámara avanza hasta llegar al fondo. Para coordinar las acciones de las espirales. las luces. y las cámaras se usa la línea de tiempo o el cuarto con el Storyboard. Cuando están listos todos los movimientos y especificaciones se abre el cuarto de Render y se determina cuánto va a durar la animación. qué motor se va a usar para hacer el render. qué formato de salida va a tener y con qué resolución. la computadora interpreta todos los datos y hace la película.

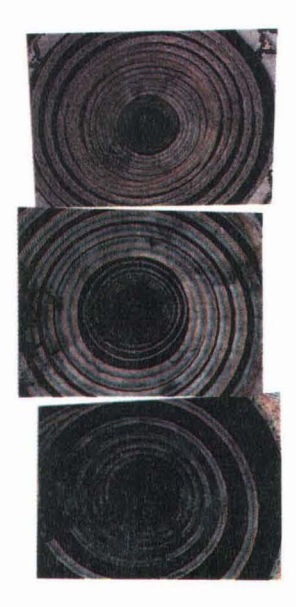

GRISELDA SOITS NORIEGA

### **Adania**

= 0 3

 $\Omega$ 

Para esta animación usé figuras primitivas del archivo de Carrara, que son figuras básicas que se pueden modelar y que en este ca-O = 0 so modifiqué y agrupe. Ya en el área de trabajo, coloqué la araña al centro del estudio con una lámpara frontal como única fuente de luz para que sólamente la araña se ilumine al acercarse a la cámara que también está fija al frente. Mantuve en un nivel muy básico factores como colores, texturas, brillos y sombras buscando

La araña se columpia sobre su tela impulsándose con las patas, y cuando se acerca a la cámara alza una ceja como gesto de interés. La parte de esta animación que más trabajo me costó fué coordinar las acciones con el tiempo: primero están los movimientos que la araña hace para columpiarse y su duración: cuando la araña está lejos agarra vuelo con las patas en un movimiento rápido, luego planea hasta acercarse en un lapso de tiempo más largo y con un movimientos más suaves, y cuando está más cerca descansa las patas y alza las cejas más despacio, mientras se sigue columpiando ligeramente, para coordinar que las acciones y el tiempo coincidan se usan keyframes (cuadros clave) en la linea de tiempo, considerando también el desplazamiento de la araña en el espacio y revisando constantemente los resultados a través de las cámaras hasta obtener el efecto deseado.

un estilo sencillo que estuviera de acuerdo con el personaje.

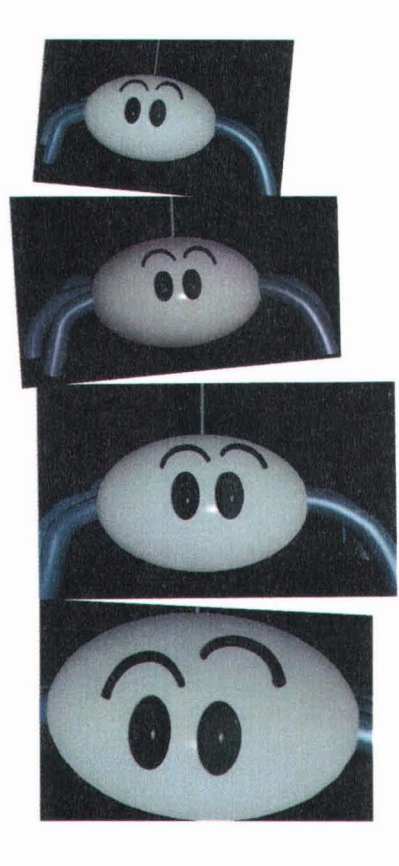

 $\overline{\text{S}}$ **E** ....  $\overline{\text{S}}$  ....  $\overline{\text{S}}$  ....  $\overline{\text{S}}$ 

### **Vidarte**

3

6 =

 $\Omega$  $=$  $\textcircled{a}$ 

Festival Internacional de Video y Artes Electrónicas Vidarte 2002

Este festival se hizo para crear un público consciente de la importancia expresiva del video como uno de los campos de experimentación más importantes de las artes contemporáneas, disolver fronteras geográficas, y fomentar el contacto entre los artistas mexicanos y de otros países mediante un concurso con dos categorías: video y multimedia, abierto a todos los artistas audiovisuales del continente americano.

El festival duró 10 días, del 27 de agosto al 7 de septiembre y tuvo como sede el Palacio Postal, en donde se combinaron la historia y la vanguardia del arte electrónico llamado también multimedia. También se realizaron homenajes a la obra de figuras principales del videoarte contemporáneo y muestras paralelas de los principales géneros de este arte: video monocanal, videoinstalación, CD-ROM interactivo y arte en red. Se incluyó una visión retrospectiva con una muestra de cine y video hecho por mujeres, una muestra de arte digital independiente, y obra de África, Europa, India, Israel y Australia como parte de la Muestra Internacional de Video.

Entre los criterios de selección para los concursantes se consideró: la contribución al lenguaje audiovisual, el balance entre contenido y forma, la interactividad, la programación, el diseño y la agilidad de acceso en el caso de páginas Web.

**<sup>G</sup> RISELOA Sc lf <sup>s</sup><sup>N</sup> ORIEGA** 

**ESTA TESIS NO SALL** *OE LA BIBLIOTECA* 

Integrantes del Taller de Imágenes en Movimiento y el Taller de Sistemas Interactivos participamos en el 2002 en el Festival Vidarte. Para este concurso cada uno de los nueve integrantes del proyecto desarrollamos un video, animación, o interactivo con la ciudad como tema. En mi caso realicé una animación que se llama "Segundo Plano", y también estuve encargada de diseñar la interfaz del "Proyecto Piloto", nombre del interactivo que contiene los nueve trabajos.

"Proyecto Piloto" se expuso en el Palacio Postal junto con el resto de los trabajos seleccionados para el festival.

### SERVICIO SOCIALE NEL CHART **40**

### **Proyecto Piloto**

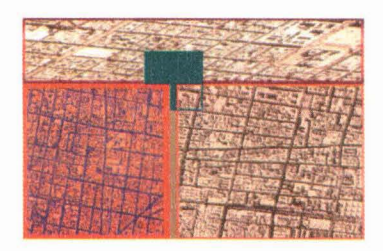

Para el desarrollo del interactivo "Proyecto Piloto" diseñé una interfaz que iba a contener el trabajo de nueve videoartistas con diferentes soluciones estéticas . Esto me planteaba el problema de proponer una solución creativa que cumpliera con los requisitos del festival y a la vez no interfiriera con el estilo particular de cada uno de los trabajos que iba a contener.

Así, siendo el tema principal la ciudad, este interactivo empieza con una breve introducción animada con el mapa de una ciudad que al terminar se convierte en el menú del sitio. Este menú está conformado por cuadros y líneas en tonos naranjas, ocres y rojos logrando una composición geométrica inspirada en la atmósfera del Centro Nacional de las Artes.

El menu tiene una superficie completamente sensibilizada, y al mover el cursor por esta superficie se encienden imágenes alusivas al documento que se abrirá al presionar el *mouse.* Al hacer click en cualquiera de estas áreas sensibles, el menú se transforma en el documento que se eligió. Esta transición del menú al documento es una animación en la que los elementos que conforman el menú cambian de posición. tamaño y color para convertirse en el documento que contiene el proyecto que queremos ver. La transformación de los planos da una referencia visual del cambio de ubicación dentro del sitio buscando inspirarle orientación al

 $\overline{\mathcal{A}}$  **1** 

usuario. Ya en el documento se encontrará con el título del proyecto, nombre del autor, país de orígen, año en que se hizo el trabajo, duración, formato y datos de audio. Al presionar cualquier punto de estos datos el tamaño y color de la tipografía cambia para hacer notar al usuario que es un área sensible, y al presionarse se abre otra ventana en donde se reproduce el proyecto. Decidí que el proyecto se abriera en otra ventana porque así es más fácil para el usuario controlar su navegación, y como algunos de estos proyectos contienen cualidades interactivas con dinámicas diferentes a la de la interfaz, queda establecida una separación contundente gracias a la cual para regresar al Proyecto Piloto simplemente hay que cerrar la ventana nueva. En este punto del sitio es donde se encuentran los datos del proyecto y desde donde se abre la segunda ventana, para este documento consideré preferencias de cada autor, e incluí elementos sugeridos por ellos. ya que al tener un carácter de introducción, se pueden mezclar el estilo de la interfaz y del proyecto.

Para regresar al menú sólo hay que hacer click en el único botón que hay en el documento y se activa otra transición visual en la que los elementos que conforman la composición se transforman en el menú, desde donde se accesará al siguiente documento que se elija. Como este interactivo no tienen jerarquías, gracias a que todos los documentos tienen la misma importancia. pude planear una arquitectura de sitio sencilla, en donde todos los documentos se enlazan desde el menú manteniendo un estilo simple apoyado principalmente en elementos visuales, plastas de color que facilitan una ejecución eficiente de los momentos animados, unificados por su formas geométricas, gama, y tipografía a lo largo de todo el sitio.

SERVICIO SOCIALE NEL CHART

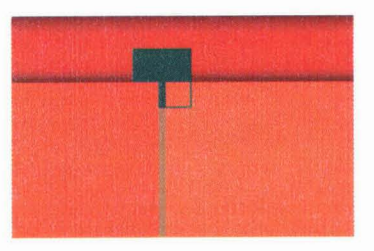

Hice la interfaz del "Proyecto Piloto" en Flash, una tecnología muy común para diseño Web que, como ya he mencionado, aprendí a usar en el Taller de Imágenes en Movimiento. Este programa tiene la capacidad para combinar animación, video y documentos interactivos, además de que con ActionScript, un lenguaje de programación orientado a Objetos y con cIaras influencias de Javascript, se le pueden asignar acciones a los botones e imágenes, abrir otros documentos o páginas, controlar películas y ejecutar distintas partes de una animación en función de eventos producidos por el usuario entre otras funciones.

Flash tiene cualidades que permiten optimizar el peso y velocidad. Una de ellas es el uso de vectores para sus gráficos, aunque también puede importar bitmaps. Esta es una característica importante, ya que el tipo de gráficos que se usan en estos proyectos influyen directamente en el tamaño y la velocidad del resultado.

Existen dos tipos de gráficos: por un lado están los gráficos vectoriales, en los cuales una imagen es representada a partir de líneas (o vectores) que poseen determinadas propiedades como color y grosor. La computadora traza automáticamente las líneas de estas imágenes y las puede manipular matemáticamente con facilidad por medio de funciones. Otro tipo de gráficos son las imágenes de mapa de bits, los cuales se asemejan a una especie de cuadrícula en la cual cada uno de los cuadrados (pixeles) muestra un color determinado. La información de estos gráficos se guarda individualmente para cada píxel y es definida por las coordenadas y color de dicho píxel. Los mapas de bits son dependientes de las variaciones en tamaño y resolución.

Otra manera en que Flash ayuda a controlar el peso de nuestro proyecto es almacenando en bibiliotecas las imágenes, películas, botones y sonidos empleados como símbolos, lo que permite usar un mismo símbolo varias veces. Este aprovechamiento de los símbolos, combinado con la posibilidad de cargar la animación al mismo tiempo que se muestra en el navegador (técnica denominada streaming) sirve de mucho cuando se hacen páginas Web y animaciones para Internet, en donde el peso de un cuadro determina su eficiencia.

Flash le da al creador libertad para concretar ideas, interactividad, la capacidad para producir movimientos fluidos, y gráficos y menús complejos.

GRISELDA SO ITS NORIEGA **43** 

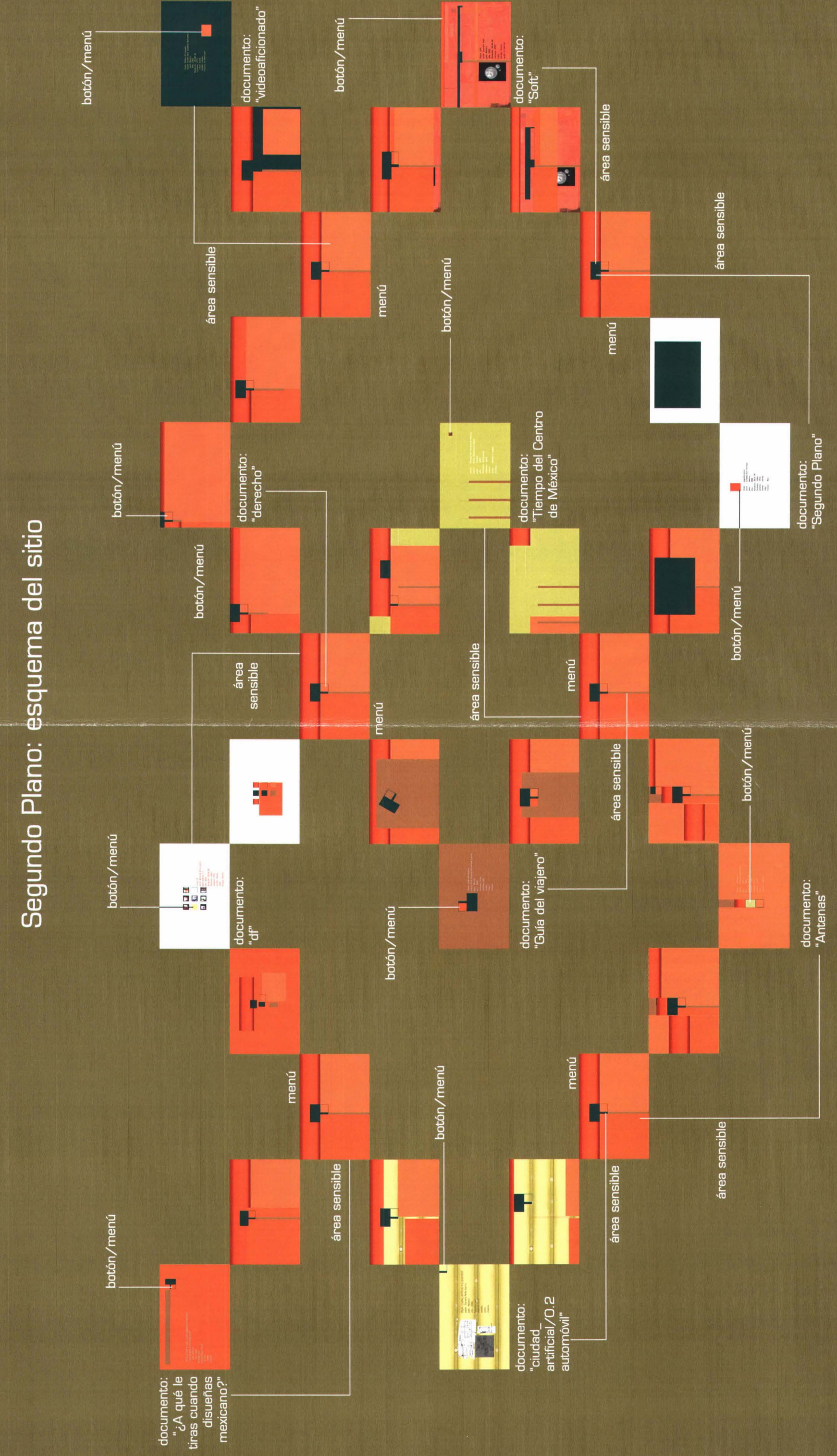

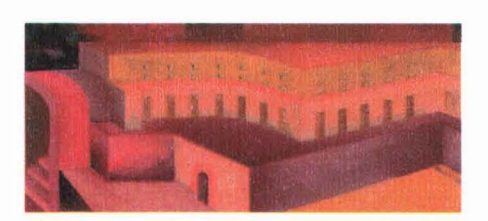

### La animación que hice para Vidarte consta de ilustraciones 2D hechas en Painter, un programa para pintar e ilustrar con pinceles digitales, materiales artísticos y texturas idénticas a las herramientas que representan.

Con este programa se puede reproducir la pintura tradicional en la computadora para hacer dibujo, planes de guiones, retocar fotografías. empaques, animaciones cuadro a cuadro, y rotoscopía entre otras cosas.

Para "Segundo Plano" hice una ciudad de la que primero se ven diferentes escenas de edificios con arquitectura fantástica, y luego se abre la toma hasta que quedan todos los edificios en un segundo plano, visto desde una terraza de piedra amarilla.

Tardé semanas en lograr los detalles de los edificios, yexperimenté con casi todas las herramientas para pintura de Painter: acuarela, pasteles, gises, tinta, óleo, crayones, etc. Una vez que tuve las ilustraciones listas las animé en After Effects, un programa para animación y efectos visuales para películas, en donde combiné las imágenes estáticas de Painter con disolvencias y recortes en la linea de tiempo. Luego monté la película en Flash.

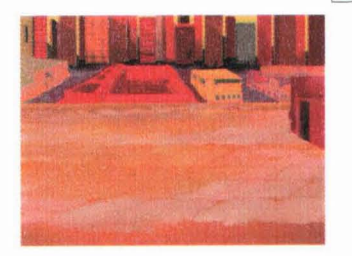

 $\textcircled{a}$ 

euulu

**Segundo Plano** 

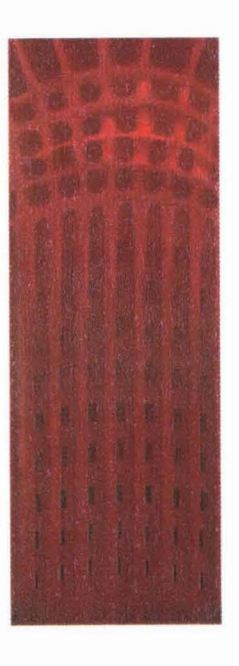

 $S_{\text{FISELDA}}$  so its nortegy

El resultado es una visión personal de los contrastes que contiene una ciudad. Algunos rasgos de la arquitectura, como la ausencia de ventanas y los tragaluces representan las adaptaciones que tenemos que hacer los que vivimos en ella. Los tonos cálidos de estas imágenes son agradables, pero excesivos lo que hace parecer que la atmósfera es asfixiante.

Deliberadamente se puede ver en algunos puntos la textura del papel sobre el que están hechas las ilustraciones y los trazos, porque al mismo tiempo que busqué darle el mayor realismo posible, también quise que fuera obvio que todas estas imágenes salieron de mi mente, que son ideas, representaciones mentales. Para el audio usé una canción de Blur con sonidos industriales y repetitivos como un motor, que es parte de el sonido urbano. Cuando el ruido del motor se acelera, también los movimientos de la animación se aceleran, como si el movimiento de las tomas hiciera estos ruidos .

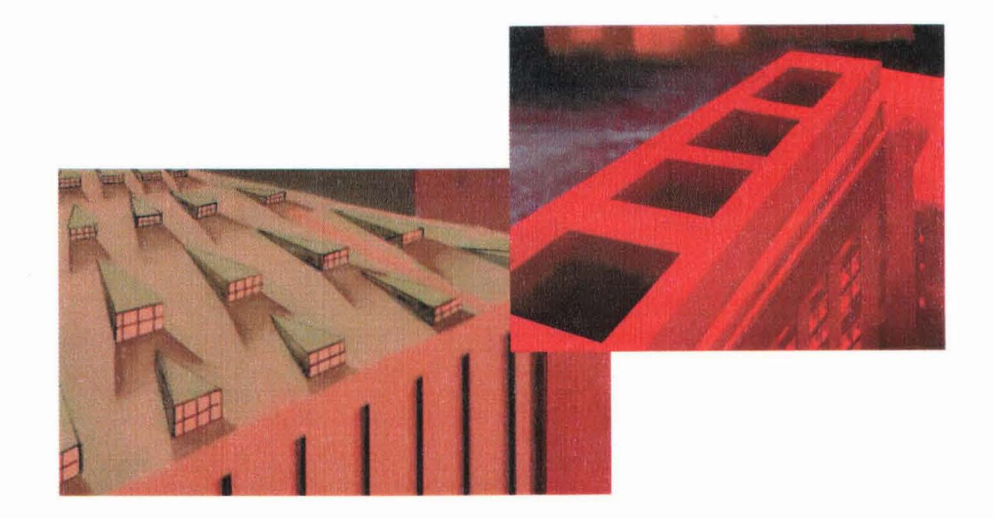

 $\frac{1}{26}$ 

### **I Conclusión**

Los comunicadores visuales tenemos objetivos muy claros en cuanto a nuestra función, que es transmitir un mensaje a un receptor logrando así una comunicación exitosa. El Centro Multimedia cumple también con necesidades de comunicación, pero experimentando con arte y tecnología, y es así que muchas veces no tuve que resolver un problema de comunicación, sino que más bien tuve la oportunidad de explorar intereses personales de carácter técnicos y expresivos, logrando resultados que fueron una consecuencia más que un objetivo.

Esto no quiere decir que no haya logrado un crecimiento profesional, sino que al contrario. la influencia del ambiente artístico del Centro Multimedia, y la oportunidad de utilizar equipo profesional para el desarrollo de proyectos personales, me dieron experiencia en temas de comunicación visual: desde conjugar elementos de composición y disposición de espacio. lo que contribuyó a que me formara un criterio visual. hasta familiarizarme con los medios y recursos tecnológicos en los que me puedo apoyar. y trabajar en proyectos específicamente relacionados con mi especialidad de Animación. Producción Audiovisual y Multimedia. en un ambiente creativo y de intercambio.

Arte y diseño tienen diferentes propósitos. pero no se excluyen. el diseñador puede apoyarse en su sensibilidad para buscar una solución. puede ser un artista en cuanto a su técnica y su capacidad expresiva. pero te-

**<sup>G</sup> P1SELOA So <sup>l</sup> <sup>f</sup> '! <sup>N</sup> OAIEGA 47** 

niendo siempre claro el resultado que quiere obtener, en este punto es donde se aleja de sus intereses personales para interpretar información y presentar de manera visual un mensaje que generalmente tiene propósitos comerciales o informativos, a diferencia del arte.

El diseño multimedia es joven comparado con otras ramas de la comunicación visual. y de cierta manera todavía se están concretando sus fundamentos, es por eso que podemos apoyarnos en otras corrientes afines como el videoarte, la instalación y las presentaciones multimedia de carácter artístico que también están buscando su propio lenguaje, reglas y soluciones.

Colaborar en un lugar como este me dejó enseñanzas en varios niveles, desde aprender a manejar equipo profesional para edición de video análogo y digital. programas para edición de video, animación 2D y 3D, y desarrollo de interactivos; a cuestiones de trabajo en grupo, y la oportunidad de ver cómo desarrollan proyectos los diseñadores y los video artistas que reciben apoyo y trabajan en el Centro Multimedia.

También pude usar mi creatividad, porque siendo un lugar que se dedica labores artísticas sin

fines comerciales, la experimentación es un fin. Tuve desde el principio la libertad y las herramientas necesarias para ocuparme de los temas que fueran de mi interés, además del contacto y colaboración con profesionales de multimedia.

Aunque durante el período que estuve en el Taller de Imágenes en Movimiento, mi aprendizaje de multimedia y videoarte no alcanzó una totalidad, ya que seis meses es muy poco tiempo para aprender todo lo que tiene que ver con estos temas, en la mayoría de los casos tuve mucho avance, y fue gracias a esta introducción teórica y práctica que he podido desarrollar conocimientos en todos los temas que menciono, lo que hace de esta experiencia parte importante de mi formación como diseñadora.

**ISERVICIO SOCIALE NEL CNART 48** 

### **I Glosario**

#### ARTE CONCEPTUAL

Tendencia artística aparecida hacia 1965 que se aparta del concepto de creatividad tradicional y del objeto artístico único, permanente y lujoso. El resultado ya no tiene tanta importancia, la obra de arte es vista esencialmente como el plano de un proceso de pensamiento, una reseña visible de todos los pasos que han sido necesarios para lograr un determinado resultado final. Está relacionado con varias tendencias, entre ellas el performance.

#### FLUXUS

Este movimiento artístico, inspirado en el post-Dada, floreció en Nueva York y Alemania durante las décadas de los cincuenta y sesenta, e influenció a muchos artistas contemporáneos. Opera con la realidad misma en la que los espectadores pueden o no ser invitados participar, según la finalidad de la experiencia, la cual responde a una preocupación por los problemas de expresión y comunicación. También tiene una profunda necesidad de investigar la esencia misma del lenguaje del arte. El término Fluxus se puede definir como movimiento continuo o flujo.

#### HAPPENING

Es una situación compuesta por sonidos, duraciones de tiempo, gestos, sensaciones e incluso olores producto de una fusión de arte, teatro y danza, en la que el espectador es bombardeado con sensaciones que debe ordenar por sí mismo. El término fue acuñado por el artista Allan Kaprow en 1959 y procede del título de su espectáculo multimedia en la galerla Reuben de Nueva York: "dieciocho happenings en seis partes". Los happenings intentaron ampliar el público del arte. Le sucedieron los "eventos" europeos, los cuales exploraban las situaciones extremas.

#### INMERSiÓN

El fenómeno de inmersión está relacionado con la experimentación de la realidad virtual. Los sistemas inmersivos son los más perfeccionados sistemas de realidad virtual. Estos permiten que el usuario pueda sentirse "sumergido" en el interior del mundo virtual apoyándose con un sistema de visión estetoscópica y recursos acústicos de efectos tridimensionales.

#### INSTALACiÓN

Empleada inicialmente para designar el proceso de colocación de las obras en el marco de la galería, la instalación ha llegado a significar también un tipo diferenciado de hacer arte, en el cual se utilizan estructuras artísticas complejas que comprenden videos exhibidos en uno o varios monitores, diversos objetos, y otras manifestaciones plásticas incorporando por lo general al espectador por la vía de circuitos cerrados de televisión. En el arte de instalación, los elementos individuales dispuestos dentro de un espacio dado pueden verse como una obra única y a menudo han sido diseñados para una galería en particular. Estas obras se llaman "específicas de un lugar", y no pueden ser reconstruidas en ningún otro: el marco forma parte de la obra en la misma medida que las cosas que contiene. Los primeros ejemplos del arte de instalación aparecieron a finales de la década de los cincuentas y principios de la de los sesentas, cuando artistas Pop como Warhol comenzaron a diseñar entornos para happenings, y en sus ejemplos característicos suponen dramatizaciones teatrales del espacio. Las instalaciones son con frecuencia temporales, y, debido a que a menudo son invendibles, la mayoría de las instalaciones permanentes se crean específicamente para grandes colecciones particulares.

 $G$ 

#### MINIMALlSMO

Denominación para una corriente artística del presente que reduce su repertorio de composiciones a unos pocos determinantes que fijan en el espacio, de tal manera que la apariencia del espacio aparece ejemplarmente como una relación de proporciones manipulable. El minimalismo ya no se interesa por servir al estado o a la religión, no quiere tener nada que ver con el objeto en sí, y cree que puede existir, en y por sí mismo. Este arte secular se desprende de los propósitos utilitarios y emplea figuras geométricas puras para concebir composiciones en que lo importante es el todo y no sus partes.

#### PERFORMANCE

Estrechamente relacionado con la danza y el teatro el arte de performance está vinculado también con el happening y el arte corporal. Sus orígenes se encuentran en los happenings de Nueva York a finales de la década de los cincuentas, en los que los artistas improvisaban contextos teatrales para su obra a fin de interactuar de forma más inmediata con sus públicos. El performance de la década de los sesentas se caracterizó por el uso del cuerpo como elemento escultórico, y en la década de los setentas artistas influídos por la cultura popular, los espectáculos unipersonales y el video, comenzaron a sacar el performance de las galerías para llevarlo a los teatros y clubes. Hoy en día, las distinciones entre el performance y otras clases de manifestaciones teatrales que engloban elementos de música, danza, poesía, teatro y video, tanto si tienen lugar en la galería como en otro sitio, se han difuminado y se presentan todas bajo el término genérico de "arte en vivo".

#### POP ART

Movimiento eminentemente ciudadano, nacido en las grandes urbes, y ajeno por completo a la naturaleza, que subraya el valor iconográfico de la sociedad de consumo tomando los intereses y la temática de las masas para conferirles un sentido diferente empleando el "glamour" publicitario con sus efectos y figuraciones chillones y psicológicamente efectivos, y así ar- . ticular el estímulo óptico del medio ambiente moderno con claridad objetiva y sin prejuicos para lograr una postura estética o alcanzar una postura crítica de la sociedad de consumo. En el arte Pop la belleza es susceptible de ser encontrada en cualquier objeto de consumo y acepta desde materiales nobles, hasta los plásticos, papeles, cartones, latas y botellas de Coca-Cola.

> El Arte del Siglo XX Phaidon Press Limited Editorial Debate, s.a. Trad. Fabian Chueca y Juan Manuel Ibeas Madrid, 1999

> > Concepts of Modern Art From fauvism to postmodernism Edited bi Nikos Stangos Thames & Hudson ed. 3th edition 1997, London 416 pp.

> > > A Historv of Modern Art Margaret L. Kaplan Thames & Hudson ed. 1986, London 74399.